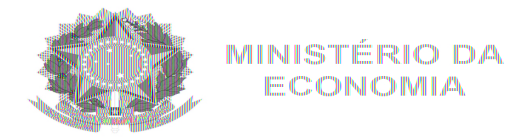

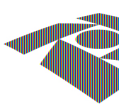

Ofício Circular nº 1/2019 – RFB/ALF-SFS

## São Francisco do Sul, 22 de fevereiro de 2019.

## Aos Exportadores, Despachantes e Responsáveis pelos locais e recintos aduaneiros

**Assunto:** Embarque Antecipado - Mercadorias acondicionadas em contêineres

Prezados Senhores,

O Delegado da Alfândega da Receita Federal do Brasil no Porto de São Francisco do Sul (ALF/SFS), no uso de suas atribuições, com o objetivo de garantir o correto controle no processo de exportação e tendo em vista a agilidade proporcionada pelo novo processo de exportação por meio da Declaração Única de Exportação (DU-E), COMUNICA aos exportadores, despachantes, responsáveis pelos locais e recintos aduaneiros e demais intervenientes no comércio exterior que, a partir de 01/04/2019, esta Alfândega não mais autorizará o despacho de exportação com embarque antecipado dos bens acondicionados em contêineres, antes do seu desembaraço, previsto no art. 96 da Instrução Normativa RFB nº 1702, de 21 de março de 2017.

Atenciosamente,

*Assinatura digital* Edwilson Pascoal da Mota Delegado da ALF/SFS

Alfândega da RFB no Porto de São Francisco do Sul Rua Fernandes Dias, nº 71, Centro, Cep. 89.240-000 – São Francisco do Sul/SC  [http://rfb.gov.br](http://www.receita.fazenda.gov.br/)

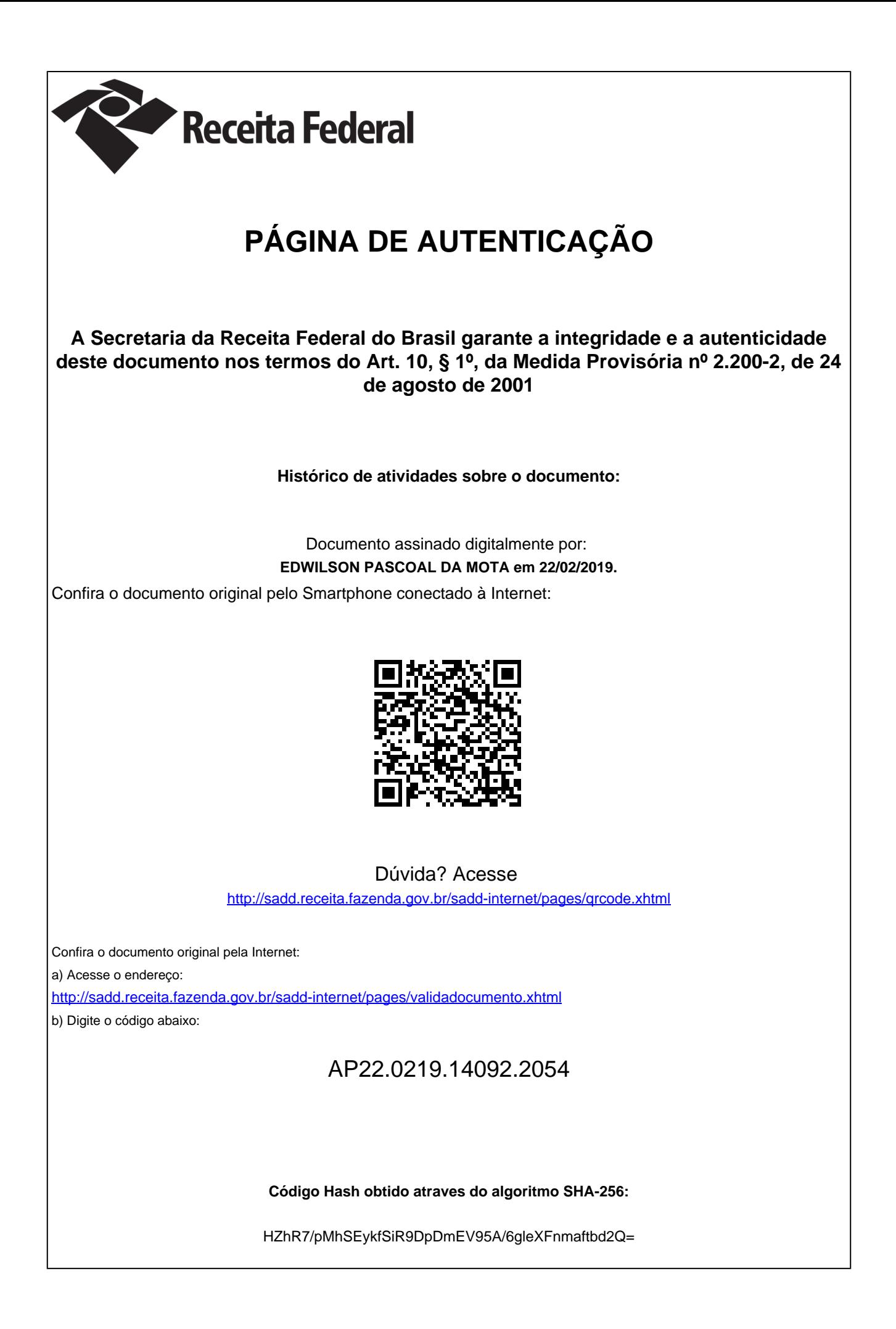